## Frequent Hemodialysis Network (FHN) <u>U.S. BIOLOGICAL SPECIMEN REPOSITORY MAILING FORM - #255</u>

## NIDDK BioRepository Contact Information

| Address: Fisher BioServices | Email: | Bio-NIDDKRepository@thermofisher.com |
|-----------------------------|--------|--------------------------------------|
| Attn: Lab Manager           |        |                                      |
| NIDDK Repository            | Phone: | (240) 686-4703 (Heather Higgins)     |
| 20301 Century Blvd.         | Phone  | (240) 686-4702 (Sandra Ke)           |
| Building 6, Suite 400       | Fax:   | (301) 515-4049                       |
| Germantown, MD 20874        |        |                                      |

You will need to complete one Form 255 for each PID in the shipment. Ship samples to the address above in the mailer provided. Spin tubes and ship them on cold packs. Mondays through Thursdays, notify the repository of shipments by e-mail\* or by facsimile on the day the package is picked up by FedEx. Refer to Chapter 22 for details on how to process vacutainers for shipment. *Do not ship on Fridays*. Enclose this original form in the mailer. Keep a copy of this form. *Enter items 1 to 9a only into the FHN database*.

On shipping day, send an email message to: *Bio-NIDDKRepository@thermofisher.com*. For the e-mail message, use the following template:

"Please be advised that biorepository samples for patient(s) xxxxx-xx has/have been shipped by Fed-ex today, (dd/mmm/yy). Tracking number is xxxx-xxxx. Please confirm with us upon receipt."

## Section A: To be completed at the FHN site:

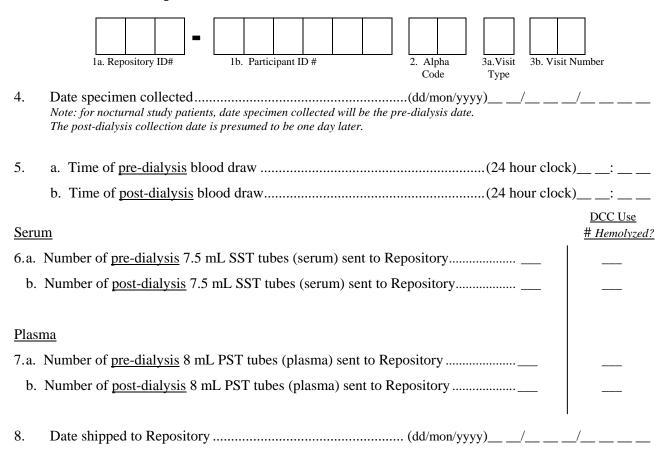

| Revision 29/NOV/2006 | PID: | Date:// | FHN Form #255 |
|----------------------|------|---------|---------------|
|                      |      |         | Page 2 of 2   |

## Items contained in the boxes are for individual center use only. They will not be entered into the database.

| BioRepository notified via | Notified by: | Date of Notification: | Time:           |
|----------------------------|--------------|-----------------------|-----------------|
| Email Fax                  |              |                       | :               |
|                            |              | ///                   |                 |
| Fed Ex Tracking #:         |              | (dd/mon/yyyy)         | (24 hour clock) |

| Section B: To be completed by the NIDDK Bio Repository at Fisher<br>Completed by Date of Receipt (dd/mon/yyyy)/ | /     |      |
|----------------------------------------------------------------------------------------------------|-------|------|
|                                                                                                    |       |      |
| Do the PID's on this form correspond with the PID's on the vacutainer labels?                                   | Yes _ | _ No |
| Were any of the samples hemolyzed? (Notify DCC)                                                                 |       |      |
| If not, describe the error as well as any other discrepancies and notify a supervisor_                          |       |      |

| For ( | Clinical Center Use Only:              |
|-------|----------------------------------------|
| 200.  | Username of person entering this form: |
| 201.  | Date Entered: (dd/mon/yyyy)/ / /       |